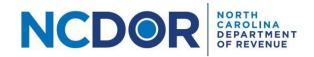

## Instructions for Completing the NCIR-ABC Report

### Introduction

This document provides instructions for completing the Report by ABC Board of Wholesale Sales of Alcohol, NCIR-ABC, using the Excel templates provided by the Department. The instructions outline the data that should be included in each column for each required part of the report. The chart below provides the required parts of the report. Use the links below to navigate to the instructions for each part.

Note: Do not make changes to the Excel templates provided by the Department. Each Excel file must contain only one worksheet. Excel files with multiple worksheets will not be accepted. Do not include trailing space(s) at the end of the worksheet name.

| Report by ABC Board of Wholesale Sales of Alcohol, NCIR-ABC |                       |                               |  |  |  |  |
|-------------------------------------------------------------|-----------------------|-------------------------------|--|--|--|--|
| Report Part                                                 | Made sales for resale | Did not make sales for resale |  |  |  |  |
| NCIR-ABC (Submitter Section)                                | Required              | Required                      |  |  |  |  |
| ABC_Board_Data                                              | Required              |                               |  |  |  |  |

## NCIR-ABC Report (Submitter Section)

The <u>Information Reporting Application</u> contains an ABC Board Submitter Information screen where you must provide basic information about the ABC Board required to file the report. This information must be provided by all ABC Boards, **regardless of whether the board made sales for resale**. Please see the <u>Submission Stepby-Step Guide</u> for more information.

Note: Beginning with Tax Year 2023, a Submitter File is no longer needed because you will enter the information into the ABC Board Submitter Information screen within the Information Reporting Application.

#### ABC Board Data File

The Data File contains information about each MXB sale the board made during the calendar year. Every MXB sale must be included. **Do not modify any of the column headers, remove columns, or change the order of any columns in the template.** 

| Column        | Instruction                                                                 |  |  |  |
|---------------|-----------------------------------------------------------------------------|--|--|--|
| StoreID       | Enter the ABC store number. If the board has more than one store that sells |  |  |  |
|               | liquor, you must identify each store with a unique number.                  |  |  |  |
| ABCBoardName  | Enter the name of the ABC Board.                                            |  |  |  |
| PermitNum     | Enter the customer's ABC Permit Number as issued by the ABC Commission.     |  |  |  |
| BusPermitName | Enter the name of the business that made the purchase. For example, enter   |  |  |  |
|               | the name of the restaurant, bar, club, etc.                                 |  |  |  |
| OrdInvNum     | Enter the invoice number.                                                   |  |  |  |
| OrdInvDate    | nvDate Enter the invoice date using a format of YYYYMMDD.                   |  |  |  |
| ProdCode      | Enter the ABC product code as assigned by the ABC Commission. The code      |  |  |  |
|               | identifies the brand/description and size of the item purchased.            |  |  |  |

| Bottles | Enter the number of bottles sold.                 |  |  |  |
|---------|---------------------------------------------------|--|--|--|
| Tax     | Enter the mixed beverage tax charged on the sale. |  |  |  |
| SaleAmt | Enter the total sales amount including tax.       |  |  |  |

# The following is an example of a completed Data File for a fictitious ABC Board.

|     | Α       | В                      | С         | D                   | E              | F          | G         | Н       | 1               | J       |
|-----|---------|------------------------|-----------|---------------------|----------------|------------|-----------|---------|-----------------|---------|
| 1   | StoreID | ABCBoardName           | PermitNum | BusPermitName       | OrdInvNum      | OrdInvDate | ProdCode  | Bottles | Tax             | SaleAmt |
| 2   | 1       | Exampleville ABC Board | 515151AJ  | MaryLous Snack Barn | 132            | 20220102   | 65019     | 1       | 3.75            | 53.70   |
| 3   | 1       | Exampleville ABC Board | 515151AJ  | MaryLous Snack Barn | 132            | 20220102   | 66297     | 2       | 7.50            | 28.70   |
| 4   | 1       | Exampleville ABC Board | 494949AJ  | Exampleville Grille | 1709           | 20220116   | 24275     | 1       | 3.75            | 30.70   |
| 5   | 1       | Exampleville ABC Board | 494949AJ  | Exampleville Grille | 1709           | 20220116   | 65185     | 5       | 18.75           | 108.50  |
| 6   | 1       | Exampleville ABC Board | 515151AJ  | MaryLous Snack Barn | 86             | 20220207   | 37909     | . 2     | 7.50            | 33.70   |
| The | Dr. 0   |                        | Day Breen |                     | and the second | . 6 . 6    | Section 1 | Draw Dr | Street, Street, | Bran I  |